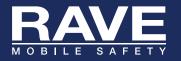

## EMERGENCY LOGIN FEATURE

Use this feature when your servers are not available for authentication.

- 1 Emergency Login is only available to Rave administrators.
- 2 Before you can use this login, each administrator must create an Emergency Login password under the My Account area in the User Console. Go to My Account and save a secure password. Note that this password is only used for Emergency Login. Everyday logins use your standard credentials, e.g., LDAP or NetID. CAS password. Shibboleth. etc.
- 3 When your institutional login does not work, access Rave via the following URL: http://www.getrave.com/elogin.do
- 4 Select your institution and sign in with your site / registration email and emergency password. Once in the system, all features of the system are available to you.

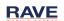

Emergency Number